## **BCSL-013 (Set-2)** BACHELOR OF COMPUTER APPLICATIONS (REVISED) (BCA) Computer Basics and PC software Lab

Duration : 2 hours Maximum Marks : 100

- Note : 1. There are five questions in this paper carrying 80 marks. Rest 20 marks are for viva-voce. All questions are compulsory.
- 1. (a) Execute the following Linux commands: 10
	- (i) date
	- (ii) cp
	- (iii) mv
	- (iv) man
	- (v) diff
	- (b) Create a new directory with the name "EXAM". Change your present working directory to "EXAM' directory. Show the list of all the files in this directory. 6
- 2. (a) Create about one page of text using word processor on "BCA programme courses". Format this document in two column layout. The page should have border and the orientation of the page should be Landscape. The font size should be 14 pt., use any font. 10
	- (b) Create the following formatting a word processor: 6

$$
\sum_{i=1}^n (x_i \times y_i) + f(x_n)
$$

- 3. Create 4 slides using Power Point on "Advantages of Computer in Daily Life". All the four slides should have a proper heading and footer. At least one slide should have a picture/clipart. You should add slide transition for every slide.
	- 16

4. Create a spreadsheet for the following data:

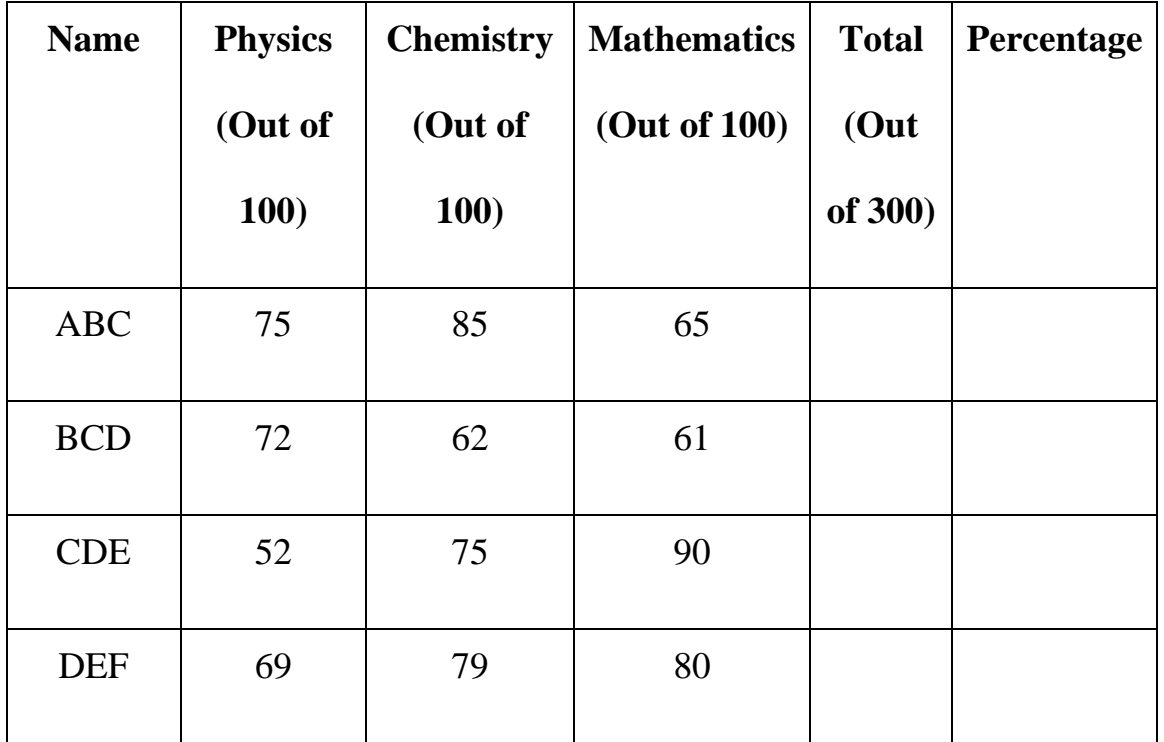

Marks of the students

- (a) Create the spreadsheet in appropriate format for the labels and data given above. You should add formulas for total marks and percentage calculation. 10
- (b) Draw a bar chart showing Name and Total. You must include proper headings in the chart. 6
- 5. Perform the following tasks using email software/MS-outlook. 16
	- (a) Make a vacation message that is sent on receipt of an email.
	- (b) Set up an alert on your desktop to notify you whenever an email arrives in your inbox.

\*\*\*\*\*\*